# CDS 230 Modeling and Simulation I

#### **Module 8**

#### Dynamical Systems

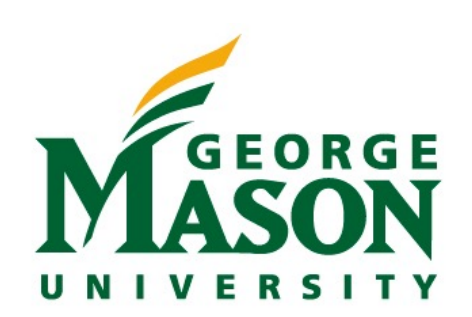

Dr. Hamdi Kavak http://www.hamdikavak.com hkavak@gmu.edu

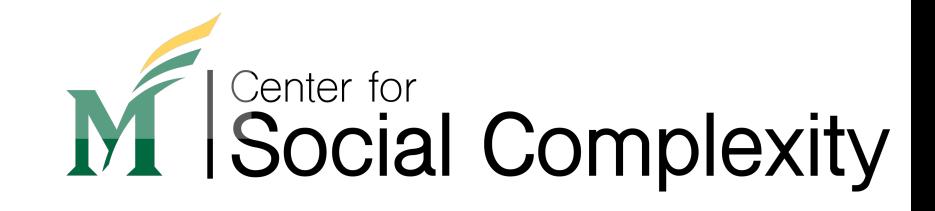

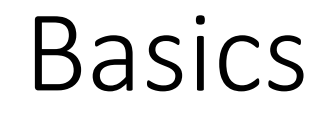

- **Dynamical system:** a physical or artificial system in which the system state *changes over time* (vs. static systems with *no state changes*).
- **State:** a set of abstract attributes of interest that describe a system.

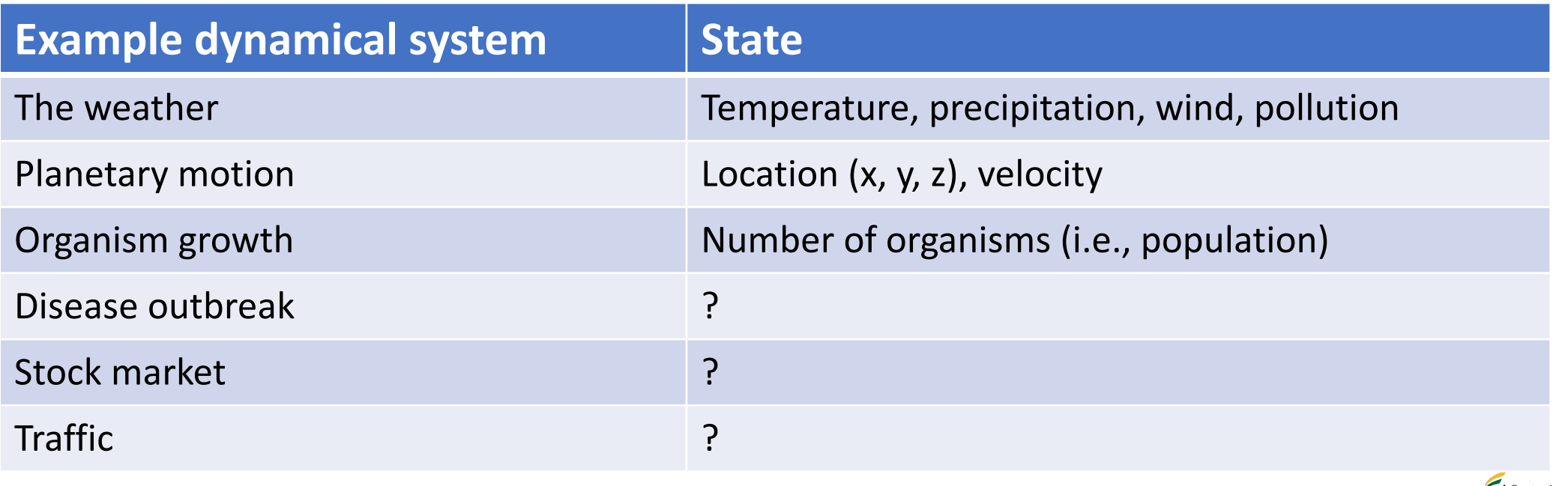

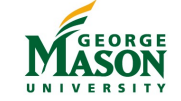

#### How to study dynamical systems

- Using mathematical concepts, but how?
- Consists of two parts
	- **State space:** all possible state values
	- **Dynamics:** a rule that transforms the current state to the next state and so on. In other words, it is a **function** that maps current state to the next state.
- Once an initial system state  $(t = 0)$  is chosen, the dynamics can determine all future states  $(t = 1, t = 2, ..., t = n)$ .

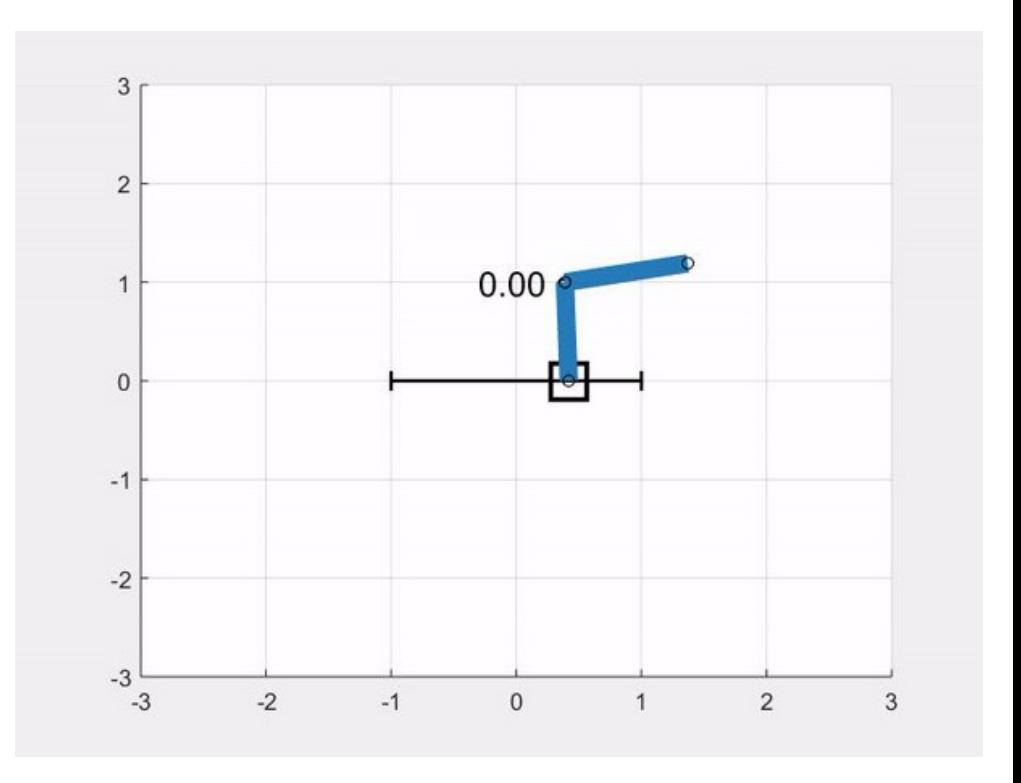

Source: https://openocl.org/tutorials/tutorial-01-modeling-double-cartpole/

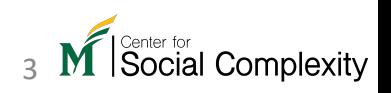

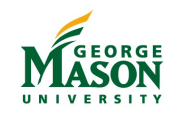

#### Assumptions in dynamical systems

- Current state of the system exclusively determines the very next state of the system.
- The state transition from current to the next state is independent of the time it occurs.
- We sometimes don't know the source of the changes on system states but we know that some dynamics (transition rule) exist. E.g.: gravity.

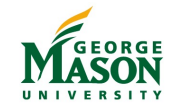

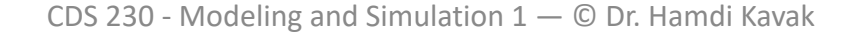

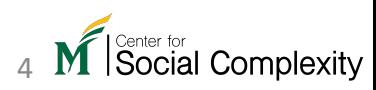

#### Gravity assist example

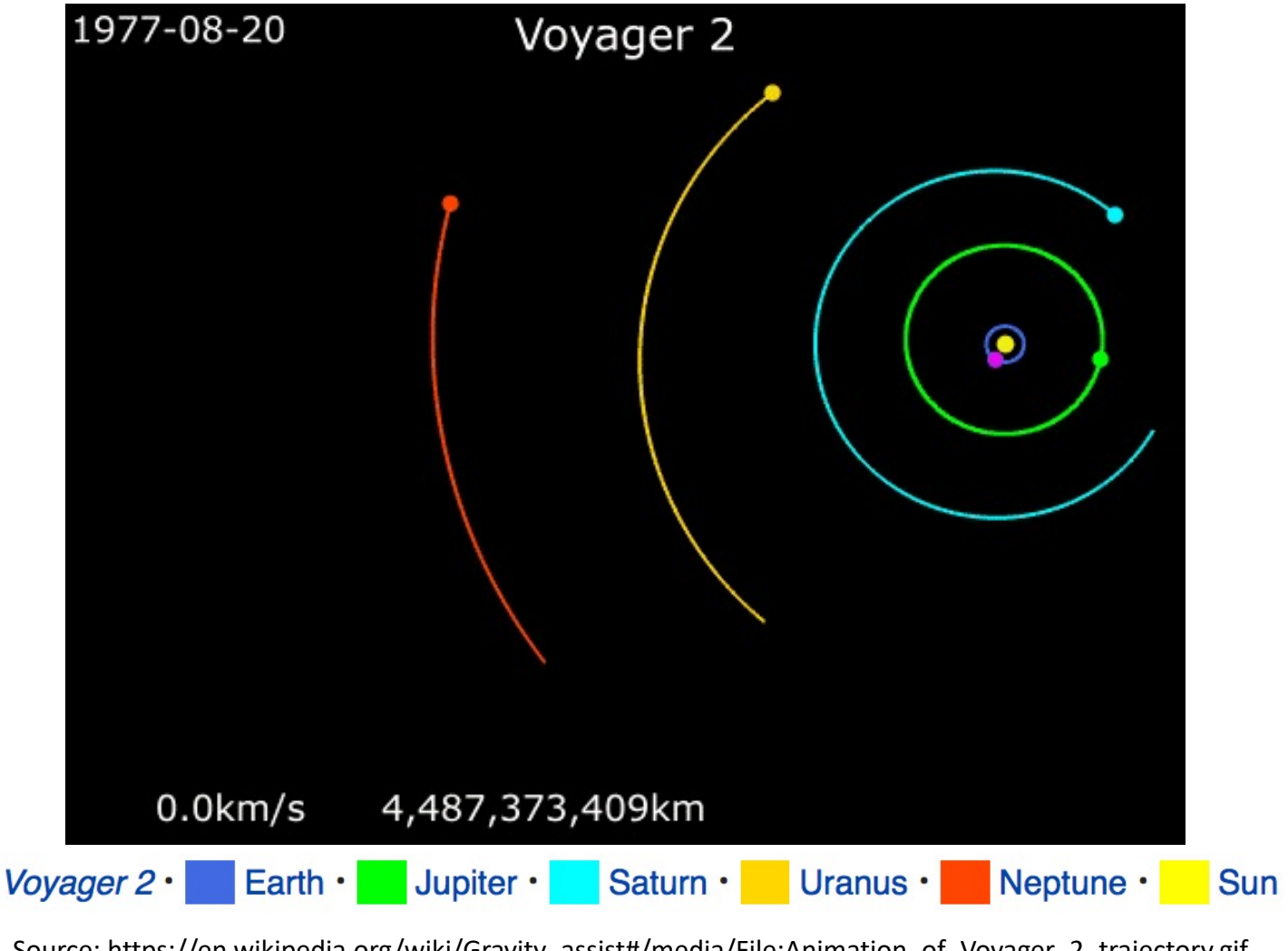

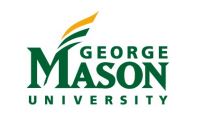

Source: https://en.wikipedia.org/wiki/Gravity\_assist#/media/File:Animation\_of\_Voyager\_2\_trajectory.gif

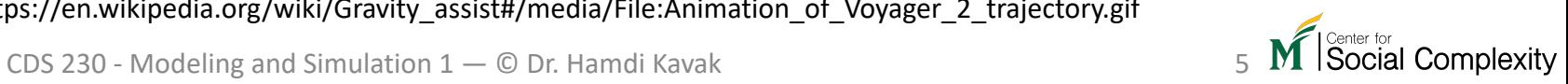

### Characteristics of dynamical systems

- Stationary vs. non-stationary
	- **Stationary:** have a stable state. Given two states of the system at different times ( $t_1$  vs.  $t_2$ ) that we cannot differentiate if  $t_1 > t_2$  or  $t_1 < t_2$ .
		- E.g.: constant speed, no movement, periodic behavior
	- **Non-stationary:** have a non-stable state. Given two states of the system at different times ( $t_1$  vs.  $t_2$ ) that we can differentiate if  $t_1 > t_2$  or  $t_1 < t_2$ .
		- E.g.: environment with friction, free fall
	- A system can become stationary or non-stationary at different times.
- Deterministic vs. Stochastic
	- **Deterministic:** same condition always leads to the same next state.
	- **Stochastic:** same conditions leads to different next states at different times.

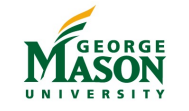

# Math concepts to model dynamical systems

#### • Differential equations

- Ordinary differential equations
	- mechanical systems, population growth, exponential decay,..
- Partial differential equations
	- fluid dynamics, heat, diffusion, …
- Higher order differential equations
	- wave motion, flow mechanics, electro-magnetic dynamics
- Difference equations
	- Population dynamics, spread of infectious diseases
- Cellular automata (automaton)
	- Growth of biological organisms, growth of crystals

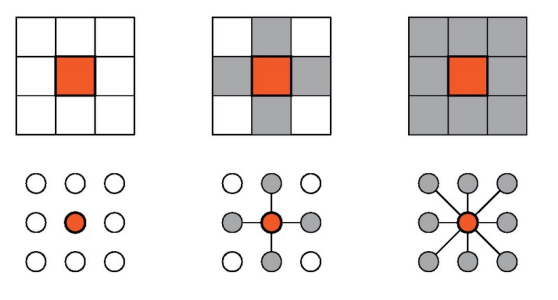

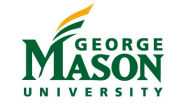

CDS 230 - Modeling and Simulation 1 — © Dr. Hamdi Kavak 7

 $f(x, y, w)$ 

 $\partial w$ 

 $\frac{\partial u}{\partial x} + g(x, y, w)$ 

$$
y'(t) = f(t, y(t))
$$

 $= h(x, y, w)$ 

 $\partial w$ 

 $\partial x$ 

$$
y_{t+n} = a_1 y_{t+n-1} + \dots + a_n y_t + b
$$

# Ordinary differential equations (ODEs)

• Informally, differential equations are used to solve how a quantity changes with respect to another variable.

 $d^2y$ 

- E.g., how position changes with respect to time, how infections change over time
- ODE: Derivatives of **one** or **more** unknown functions with respect to **one** independent variable type.  $\boldsymbol{d}\boldsymbol{\mathbf{x}}$

 $= \cos x$ 

 $COC$   $\gamma$ 

- First order examples
- Second order example
- Partial differential equations:

$$
\frac{dx^2}{\frac{\partial u}{\partial x} + \frac{\partial u}{\partial y}} = 0
$$

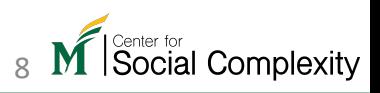

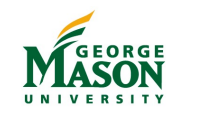

#### Example – chaotic difference equations

- Write a Python script for the following equation .
	- $x_{n+1} = r x_n (1 x_n)$
- Start with r=2, and  $x_0 = 0.1$
- Compute for 100 iterations.
- Plot the results.
- What value does it settle on?

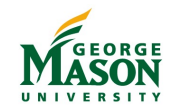

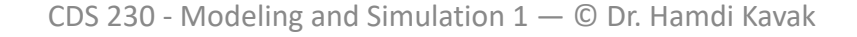

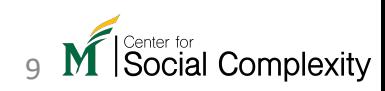

#### Example – chaotic difference equations

- If the value of r is 2.5 what is the final value of the graph?
- If the value of r is 2.8 what is the final value of the graph?
- Before trying it, predict the value for  $r = 3$ .
- $r = 3.3$ ?
- $r = 3.5$ ?
- $r=4.0$ ?

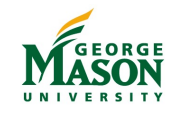

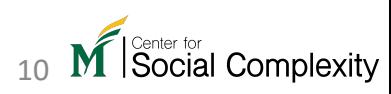

#### ODEs in Python

- ODEs mostly do **not** have closed form solutions.
- We approximate ODEs by solving them numerically.
- There is a useful Python package for this task:  $scipy$ 
	- Install scipy using the Anaconda UI or conda command
	- conda install scipy

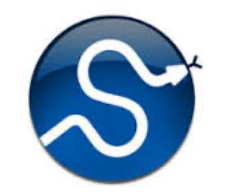

- SciPy (pronounced Sigh Pie) has a wide range of features in addition to solving ODEs.
	- Integration, optimization, interpolation, Fourier transforms, signal processing, statistics,…

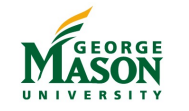

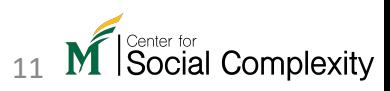

### Check if you successfully installed SciPy

```
from scipy import misc
import matplotlib.pyplot as plt
```

```
face = misseface()plt.imshow(face)
plt.show()
```
• What do you see?

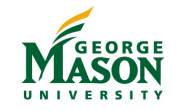

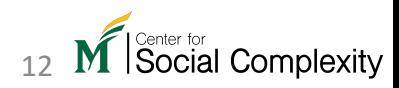

# Solving ODEs in Python

• We have the following first order ODE. Simulate y from  $t = 0$  to 3.

$$
\frac{dy}{dt} + y = t, \qquad y(0) = 1
$$
\nWe usually call this the initial condition.

• Let's rearrange the formula

$$
\frac{dy}{dt} = t - y
$$

• Define a Python function based on the rearranged formula

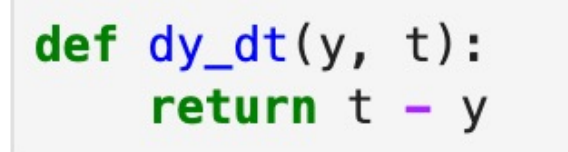

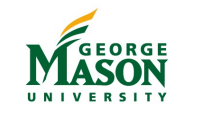

# Solving ODEs in Python

$$
\frac{dy}{dt} = t - y, \qquad y(0) = 1
$$

• Import SciPy's integration submodule

import scipy integrate as sci

• Set values

 $y0 = 1.0$  # the initial condition  $t = np$ . linspace( $0, 3, 30$ )

• Call the solver

 $y = sci.odeint(dy_d t, y0, t)$ 

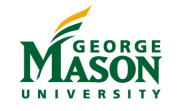

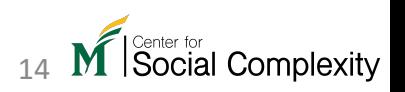

# Solving ODEs in Python

• How to plot this result =>

 $plt.plot(t,y[:, 0])$ plt.xlabel("t")  $plt.ylabel("y")$ plt.show()

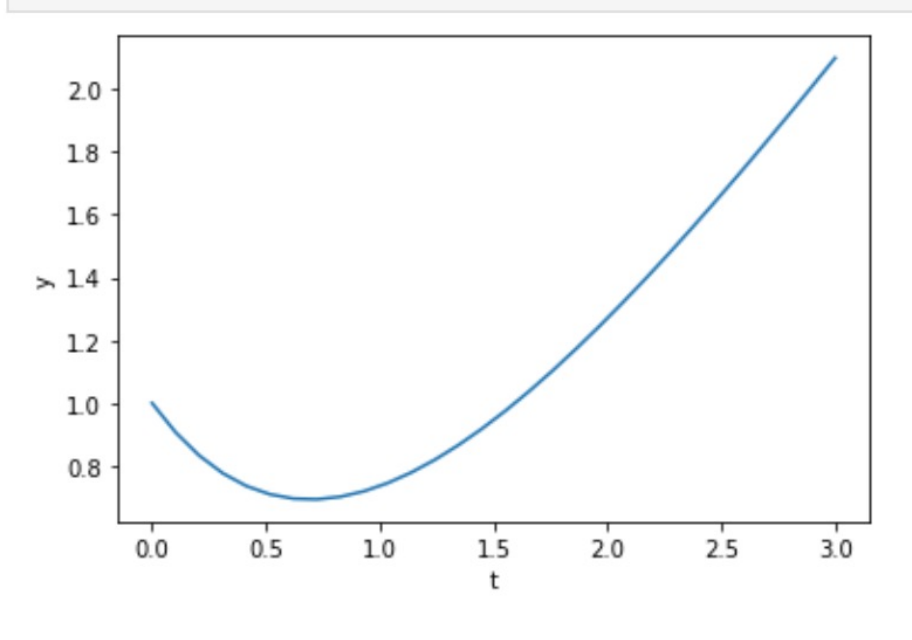

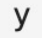

```
array([1]Ι,
       [0.90689362],
       [0.83310408],
       [0.77673302],
       [0.73606858],
       [0.70956715],
       [0.69583683],
       [0.69362253],
       [0.70179241],
       [0.71932603],
       [0.74530311],
       [0.77889385],
       [0.81935001],
       [0.86599686],
       [0.91822601],
       [0.97548883],
       [1.03729064],
       [1.10318535],
       [1.17277072],
       [1.24568405],
       [1.32159828],
       [1.40021848],
       [1.48127871],
       [1.56453918],
       [1.64978366],
       [1.73681716],
       [1.82546385],
       [1.91556522],
       [2.00697828],
       [2.09957414]]
```
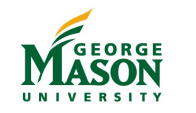

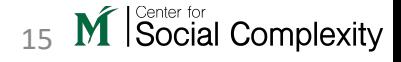

# Verifying that our solution is good enough

• Remember the ODE

$$
\frac{dy}{dt} + y = t, \qquad y(0) = 1
$$

• The closed form solution for this ODE is as follows

$$
y = t - 1 + 2e^{-t}
$$

- Let's compare numerical vs. exact solution
	- Plot both on the same figure
	- Plot the difference

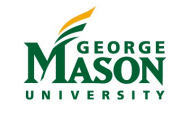

#### Radioactive decay

• "Radioactive decay takes place when an unstable atomic nucleus breaks up by emitting ionizing radiation."

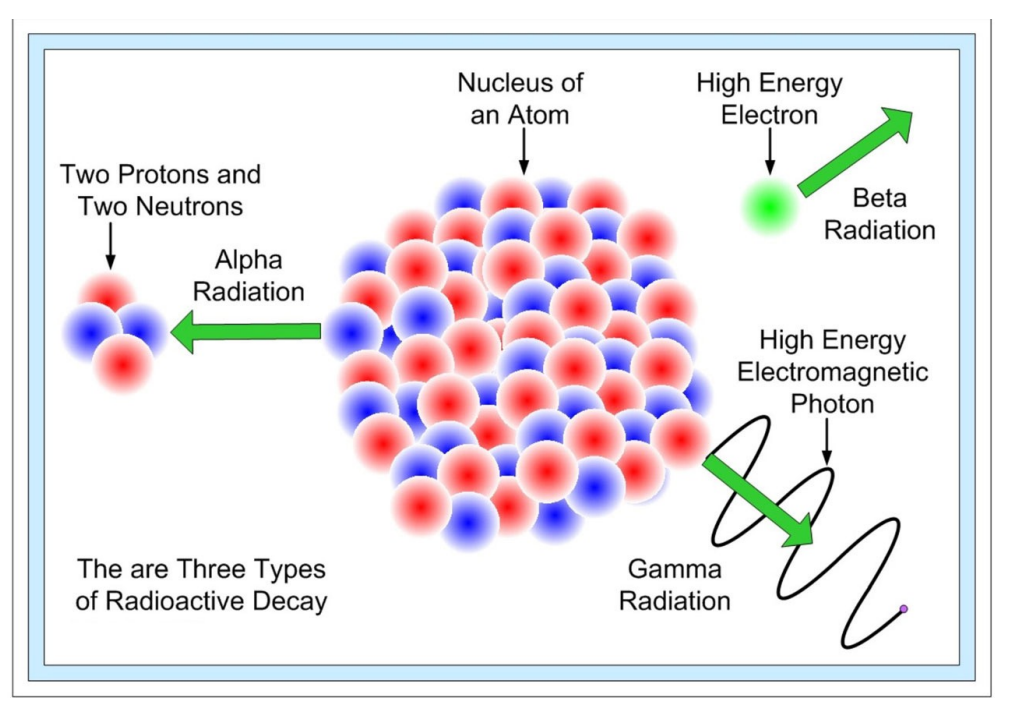

Source: https://www.toppr.com/guides/physics/nuclei/radioactivity-law-of-radioactive-decay/ Source: http://www.dlt.ncssm.edu/tiger/chem2.htm

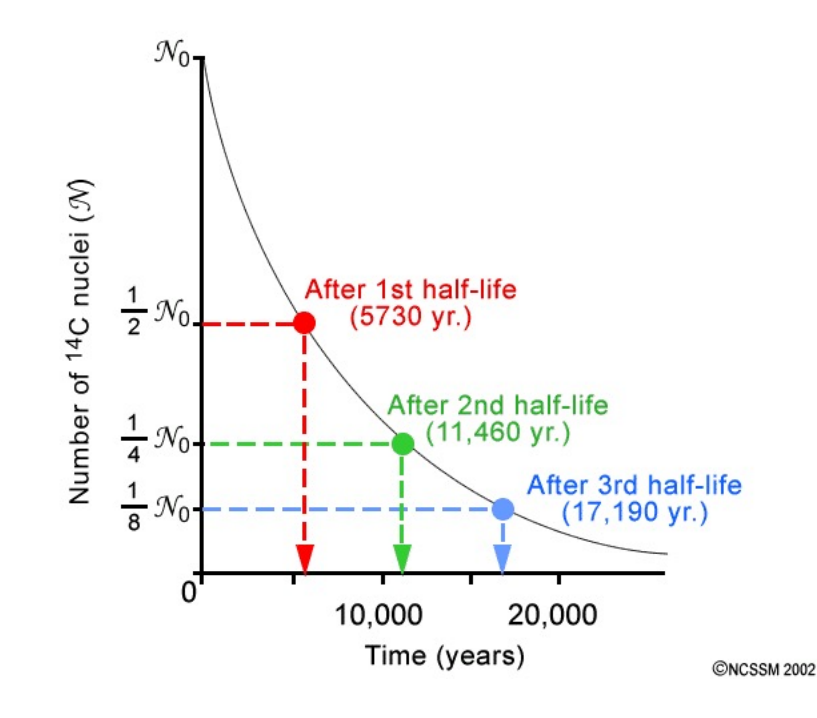

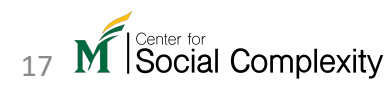

# Variables for radioactive decay model

- System states
	- $\bullet$  N represents the amount of radioactive material.
- Other variables
	- $\lambda$  represents the positive decay constant which is dependent on the type of the material.
- Dynamics  $dN$  $dt$  $= -\lambda N$ (minus) sign indicates the decay

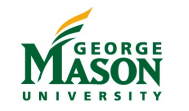

Social Complexity

#### Example radioactive decay question

- The mass of iodine isotope was 100g initially.
- Decay constant  $(\lambda)$ =0.0866 days.
- Find the decay of the material over 30 days.
- Note:  $N(t) = N_0 e^{-\lambda t}$  is the closed form solution.

# Let's solve this problem in Python

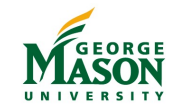

# Model of projectile motion with air resistance

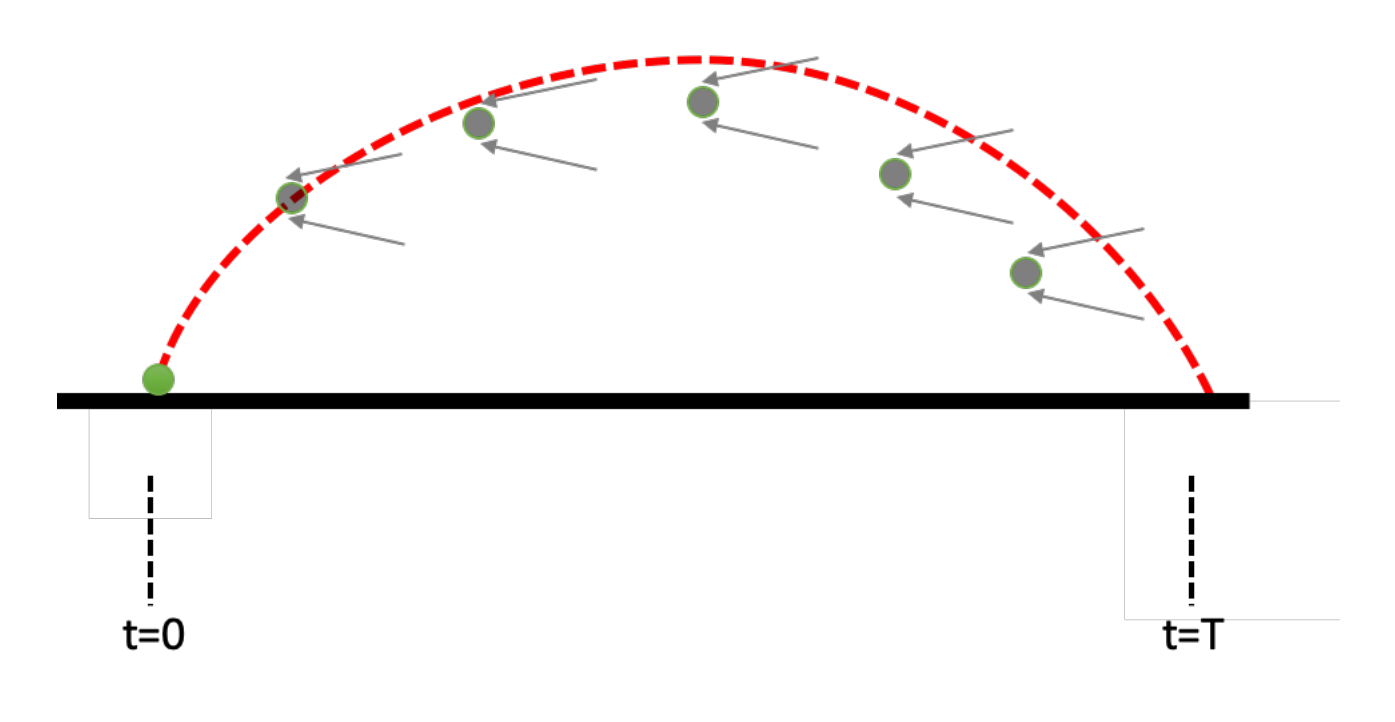

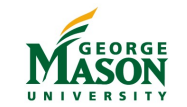

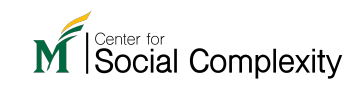

# Variables for projectile motion model

- System states
	- Position (x, y)
	- Velocity (horizontal speed, vertical speed)
- Other variables
	- Mass
	- Air resistance coefficient
	- Gravity

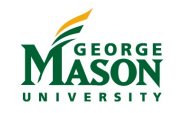

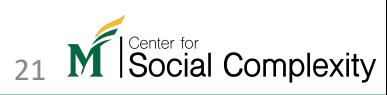

# Dynamics for projectile motion model

- $u = (x, y)$  two dimensional position of our mass  $(m)$ .
- Our mass is under the influence of two forces
	- Gravity  $mg$  or the vector of  $(0, -9.81m)$ .
	- Air resistance  $F = -ku'$ .
- Newton's Second Law of Motion (F=ma)
	- $F + mg = m \cdot u''$  can be rearranged by plugging  $F = -ku'$  and leaving  $u''$  alone.
		- $u'' = -\frac{k}{m}$  $\overline{m}$  $u' + g$  (second order ODE).
- Transform to a first-order ODE by plugging  $v = (u, u')$  thus  $v' = (u', u'')$ 
	- $v' = (u', u'') = (u', -\frac{k}{m})$  $\overline{m}$  $u' + g$ ) which can be represented as a function of v.

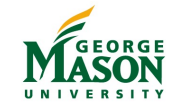

#### Example projectile motion question

- Object position  $(x, y)$ :  $(0, 0)$
- Velocity (horizontal, vertical):  $(10, 10)$
- Try different air resistance coefficients  $k = 0.1$ ,  $k = 0.5$ ,  $k = 1.0$
- Mass  $(m)$ : 1
- Project the position of the object over three seconds.

# Let's solve this problem in Python

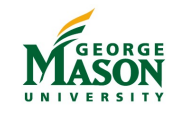

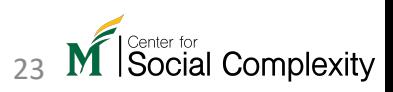

#### Sources

- Dynamical Systems Theory: What in the World is it?
- Dynamical Systems. James Meiss (2007), Scholarped
- Figure in page 7: https://www.researchgate.net/figure<br>and-neighbours-presented-as-graphs-From-the-left-<br>cell\_fig7\_258434100
- Österlund, Toni. (2013). DESIGN POSSIBILITIES OF EITS OF ENERGIES OF ENERGIES OF ARCHITECTURAL POSSIBILITIES 159-184.
- IPython Interactive Computing and Visualization Co<br>Edition (2018), by Cyrille Rossant
- Sam Dolan's "Solving Ordinary Differential Equation
- https://www.sciencedirect.com/topics/earth-and-planetary-

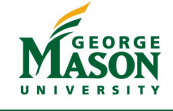